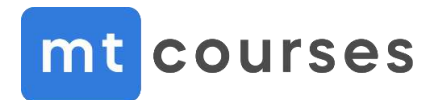

## **Mikrotik Certified Network Associate (MTCNA)**

Содержание тренинга

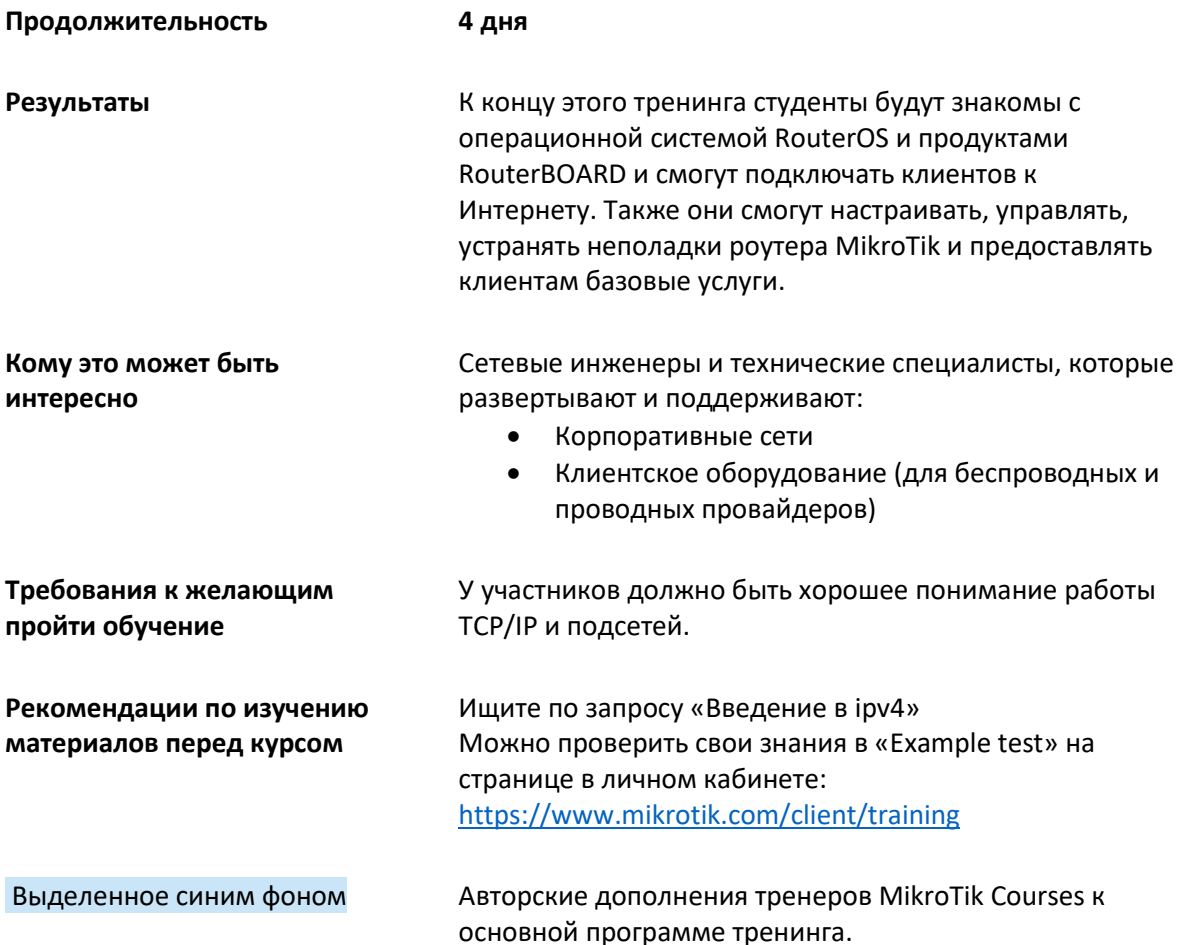

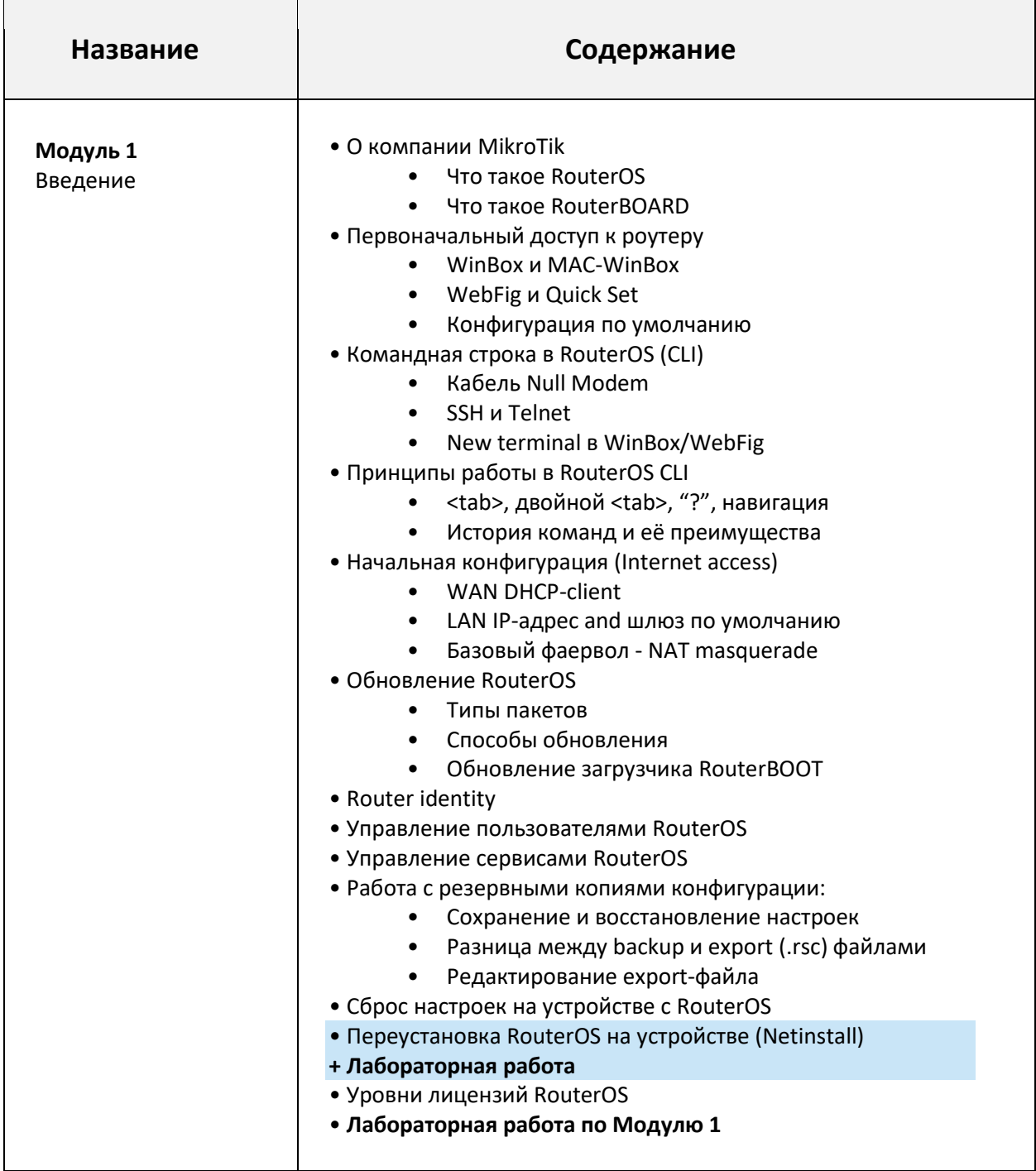

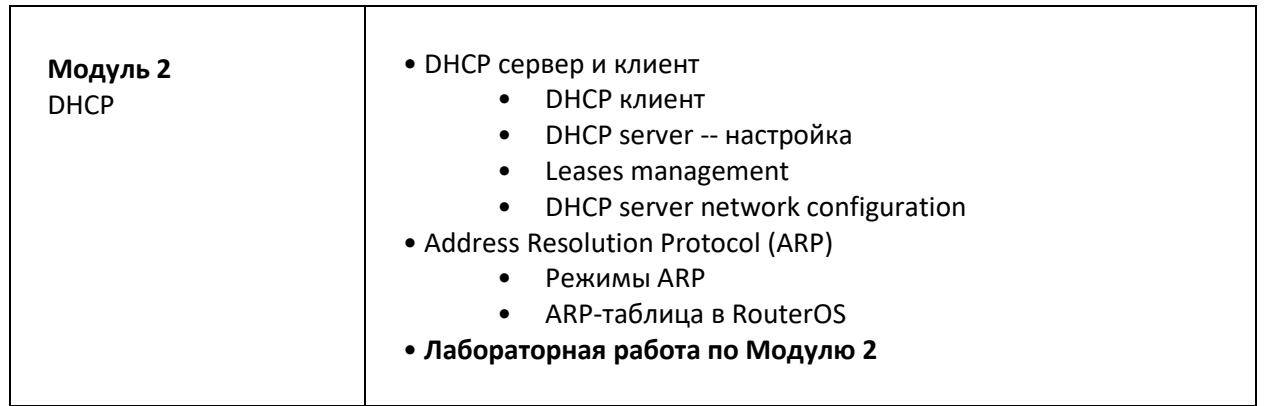

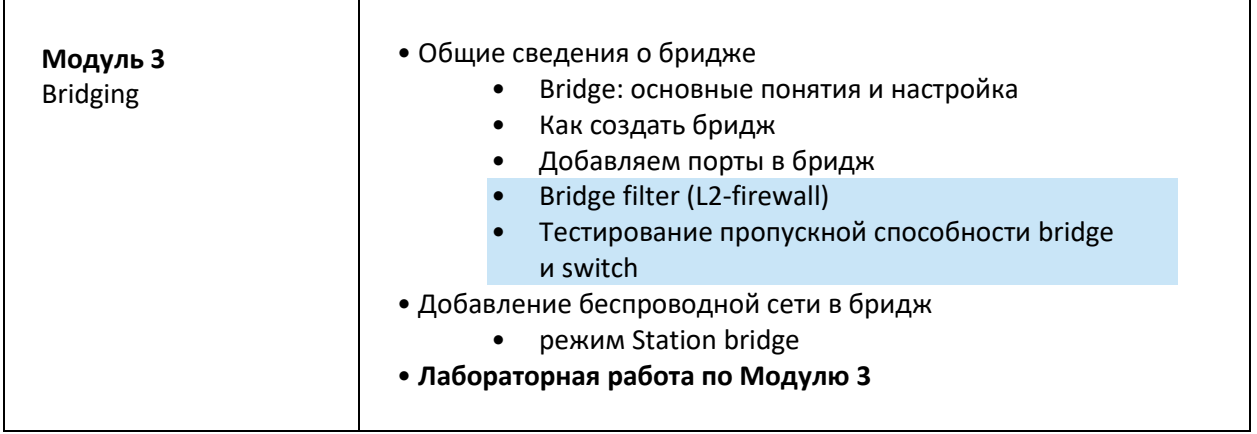

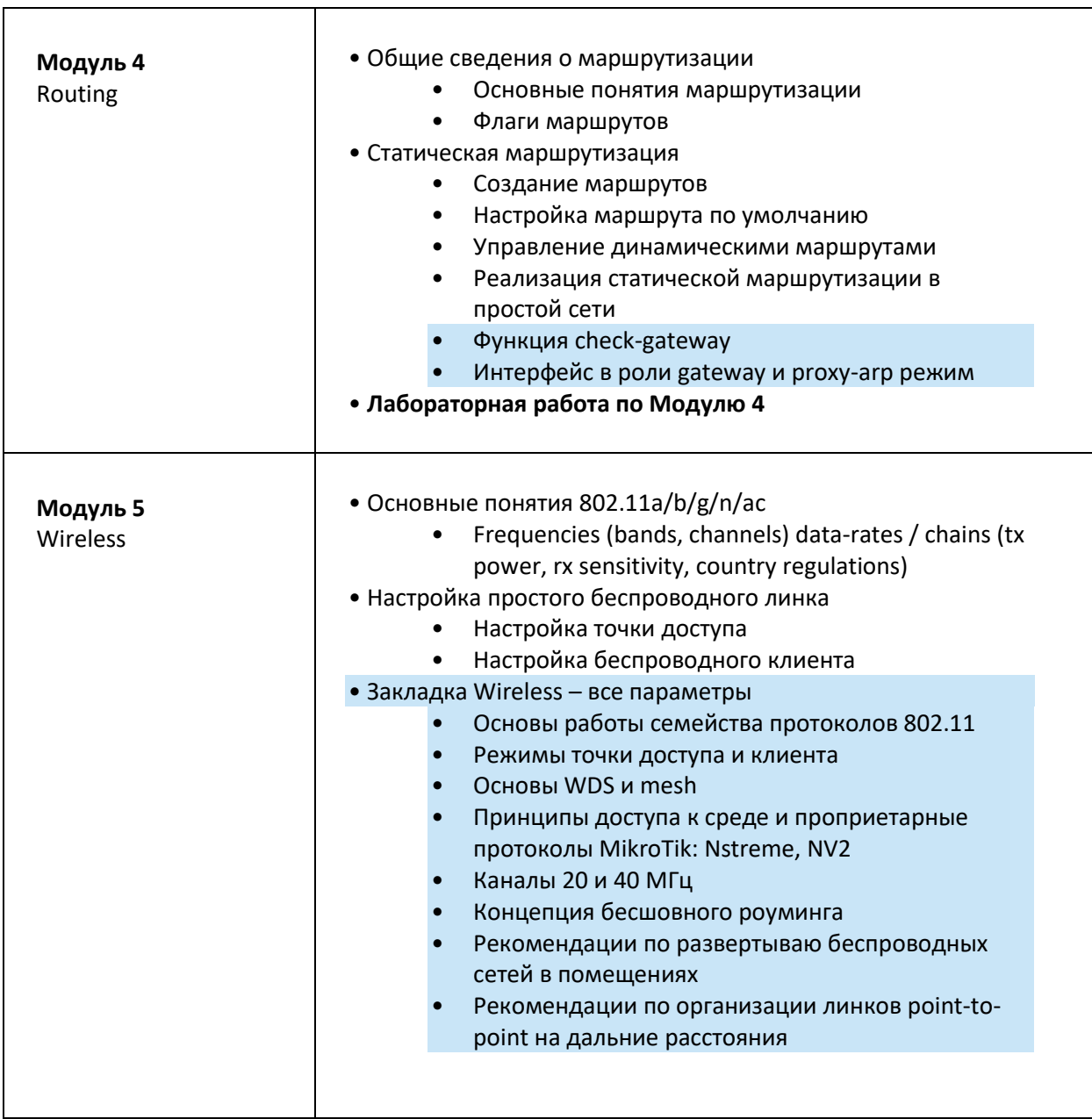

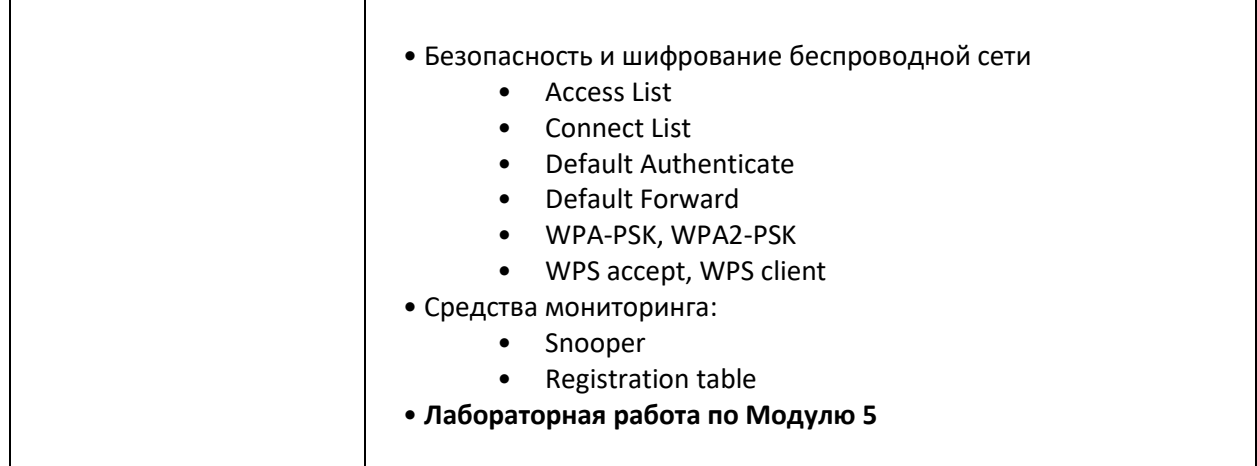

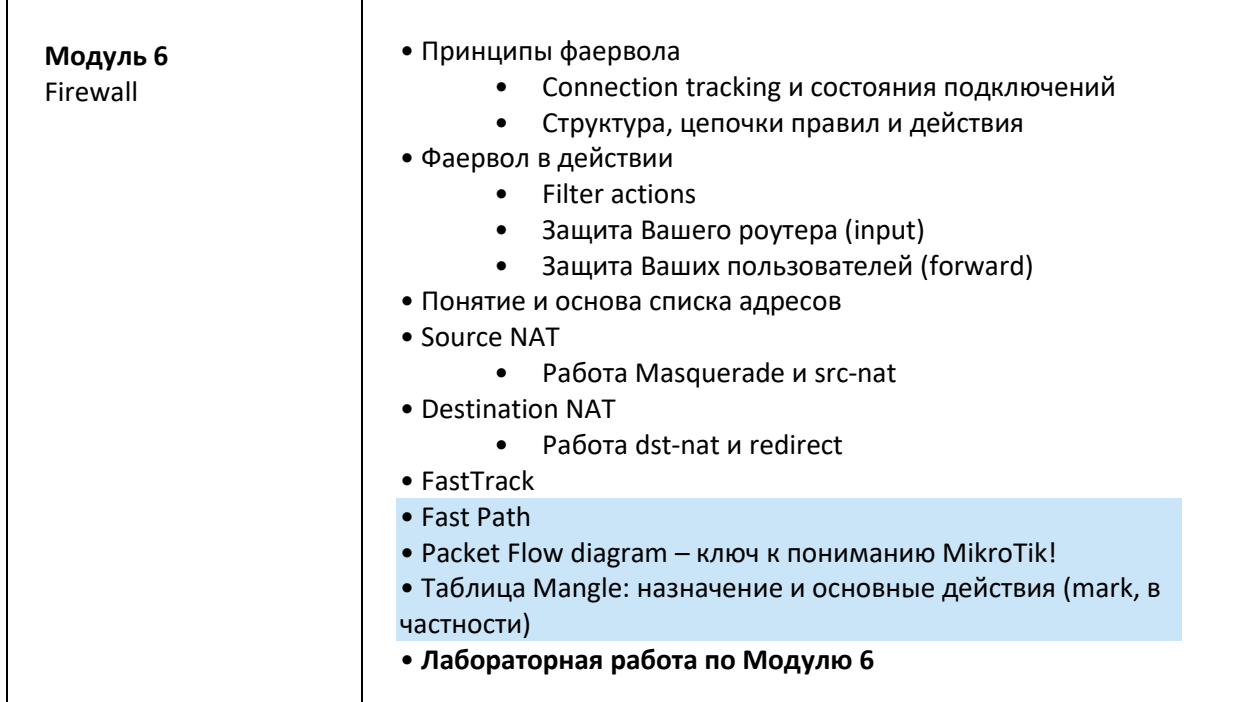

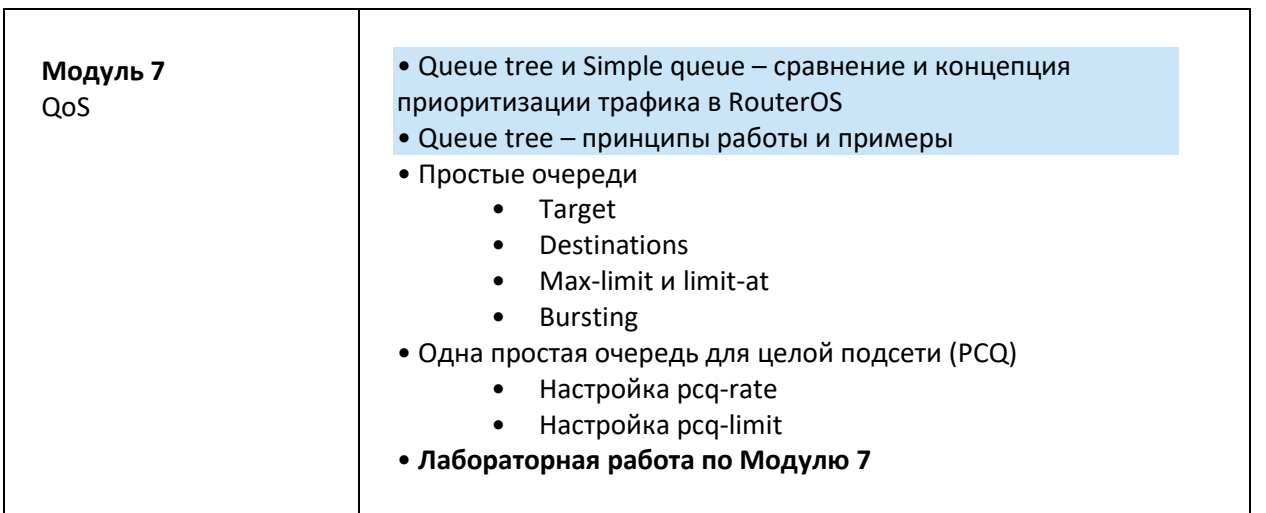

п

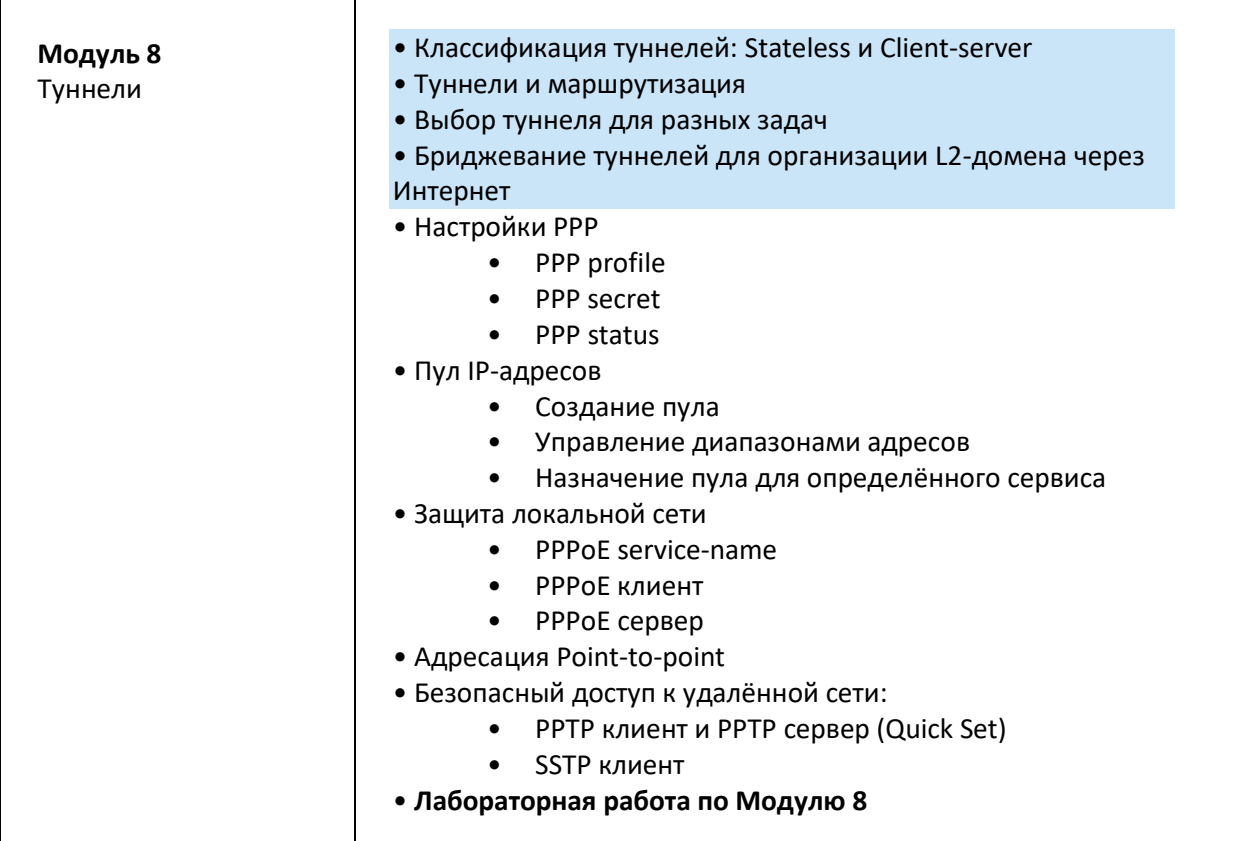

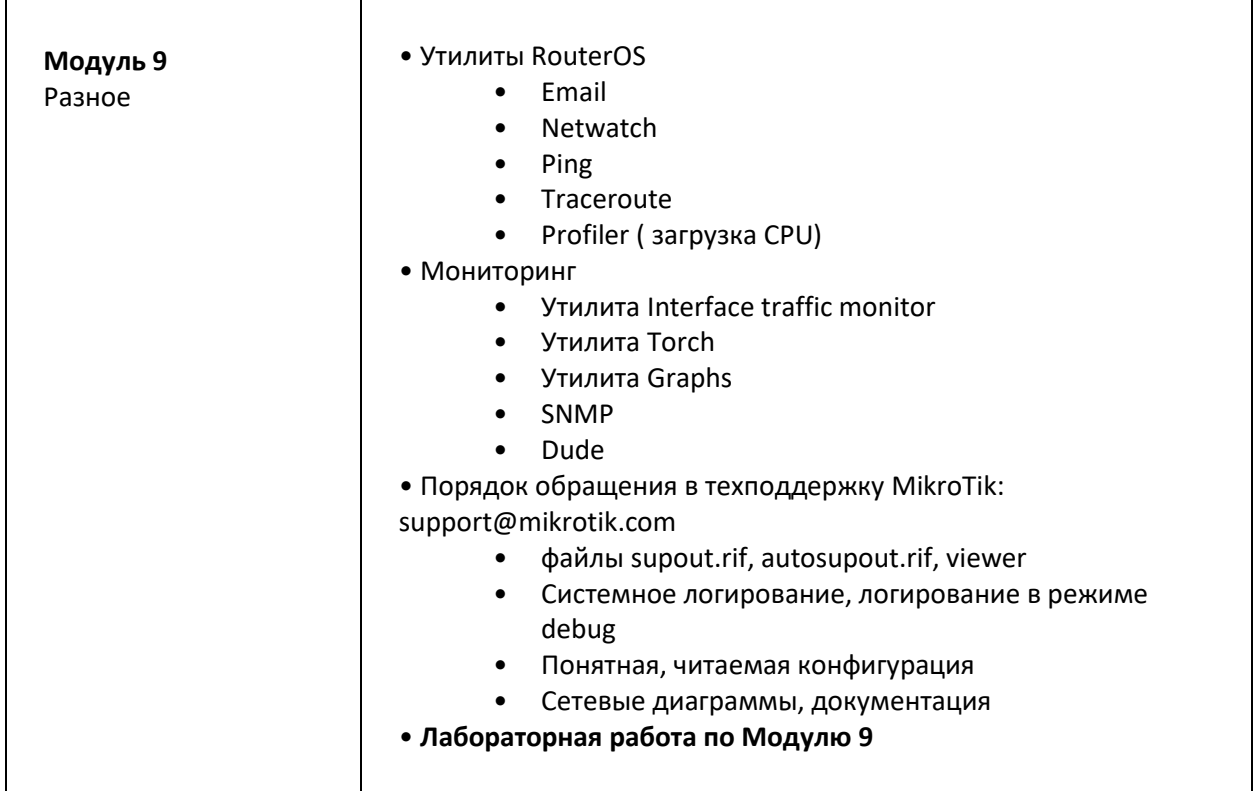

**Данная программа является расширенной версией официально рекомендованной компанией MikroTik. Тренеры MT Courses на тренингах выходят далеко за рамки программы и дают слушателям большое количество дополнительной полезной информации и делятся многочисленными примерами из практики.**